### Hashing

December 6th #CS136#Datastructures#AdvancedProgramming #Bills

#### Administrative Details

- No lab today
- Practice exam, study guide will be posted online
  - Don't panic: much longer than our exam will be!
- TAs available this weekend (see calendar)
- Bill<sup>2</sup> Review: Tuesday @ 1:30-2:30pm in Physics 205

## Today's Outline

- More applications of Hashing!
  - Cuckoo hashing
  - Sets/Membership Queries
  - Checksums/Integrity
  - Duplicate Detection
- (new material not on CS136 exam)

#### Quick Hash Table Review

- •A hash function maps a **key** to an **index**
- •The **index** specifies a hash table **bin** where the **keyvalue pair** should be stored.
- •Assuming:
  - •Computing the hash function is O(1)
  - •Our hash function evenly distributes objects
  - •We have a reasonable **load factor**
  - •Bins have O(1) random access (e.g., an array)
- We can get/put key-value pairs in O(1) time!!!

#### Problems?

• Typically, the domain (set of possible keys) is larger than the range (possible of hash function outputs)

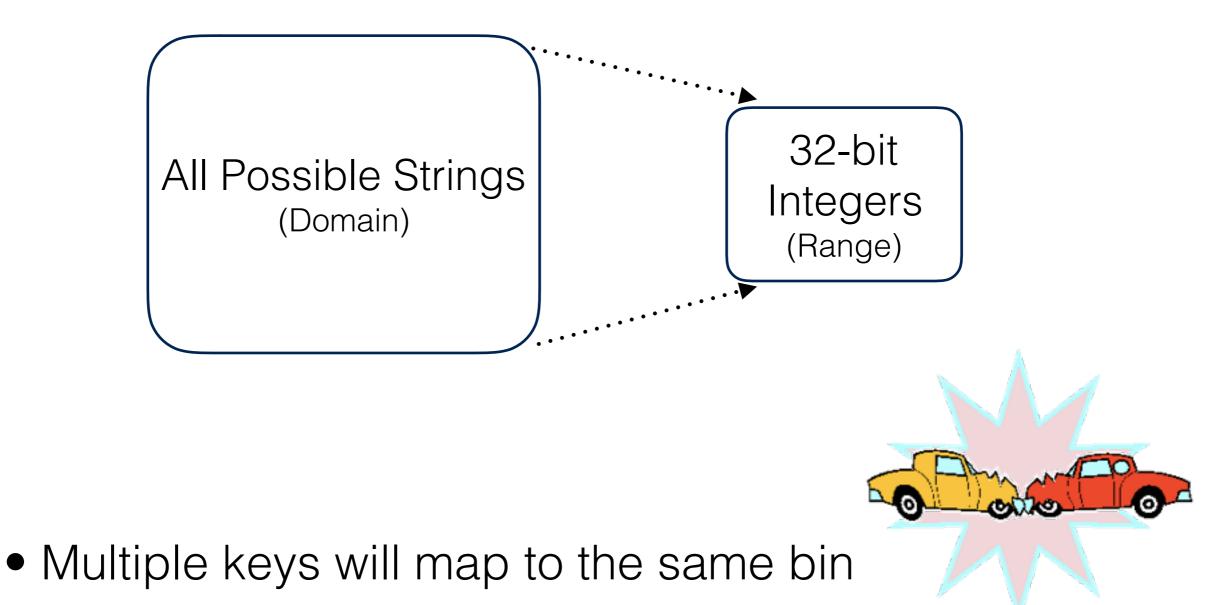

## Managing Collisions

- Collision: two keys map to the same bin
- We can minimize cost of collisions in a few ways:
  - Use a hash function that uniformly distributes keys across the range
  - Keep the load factor low
  - Use an array with a (relatively) prime-number-length
    - ► Why?
      - •Consider this String hash function:

 $h(s) = s[0] + k^1 * s[1] + k^2 * s[2] + ... k^{n-1} * s[n]$ Strings with the same s[0] hash the same modulo k.

#### Techniques to Resolve Collisions

#### • Linear Probing

- When something else is in our bin, scan and insert into the first bin without an element
- When we delete a key-value pair, drop a placeholder to note that other elements may have been shifted past the newly "emptied" bin

#### External Chaining

- Instead of key-value pairs, each bin holds a list
- To insert: place a key-value pair at end of its bin's list
- Downside: extra space required to store lists

#### New Technique: Cuckoo Hashing

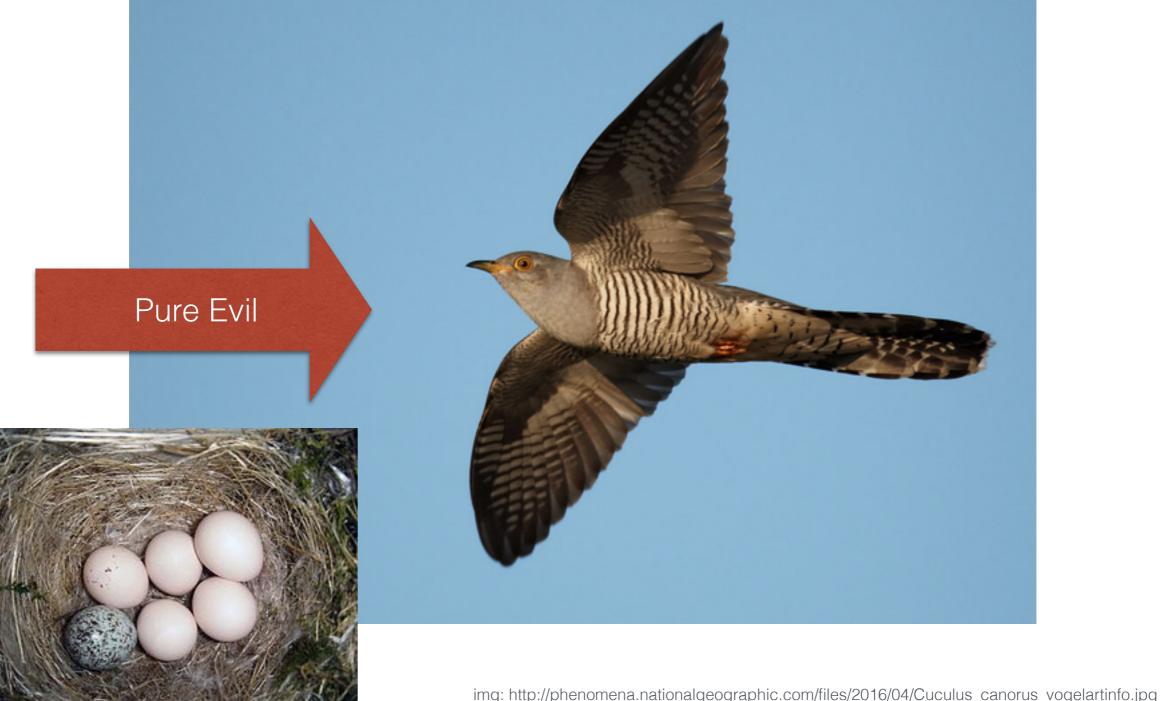

img: https://en.wikipedia.org/wiki/File:Eastern\_Phoebe-nest-Brown-headed-Cowbird-egg.jpg

#### Techniques to Resolve Collisions

#### Cuckoo Hashing

- Select 2 independent hash functions
  - A key can now land in 1 of 2 places
- Resolve collisions by "pushing" others out of our bin and placing them in the bin associated with their other hash
- The process may need to repeat
- What happens when we:
  - put(X) where  $hash_1(X) = 0$ ?
  - put(Y) where  $hash_1(Y) = 7?$

We must avoid

cycles!

А

С

В

н

Ρ

w

### Cuckoo Hashing

- For independent hash functions and low load factor, O(1)
- •No runs like we have with linear probing
  - No shifting "down the line" on inserts
  - At most 2 checks per lookup

#### Membership Queries

- **Problem 1:** Sometimes (almost always?) we have more data than fits in memory
- Solution: Store a subset of our data in a cache
  - When we need something that isn't in cache, we kick out the least valuable things to make room for the thing we need

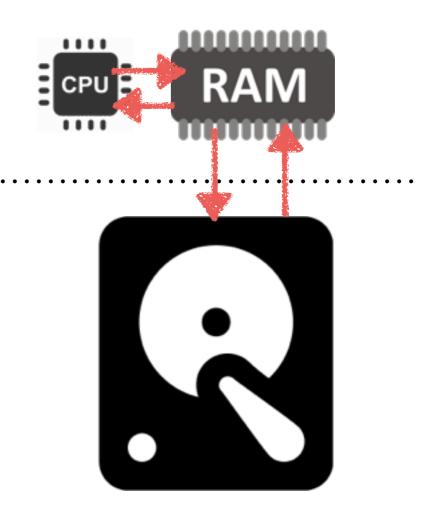

• **Problem 2:** Not all levels in our cache have the same cost

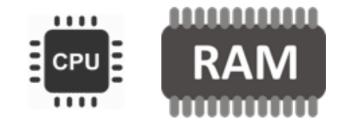

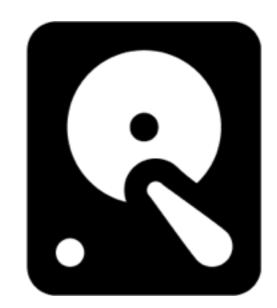

• **Problem 2:** Not all levels in our cache have the same cost

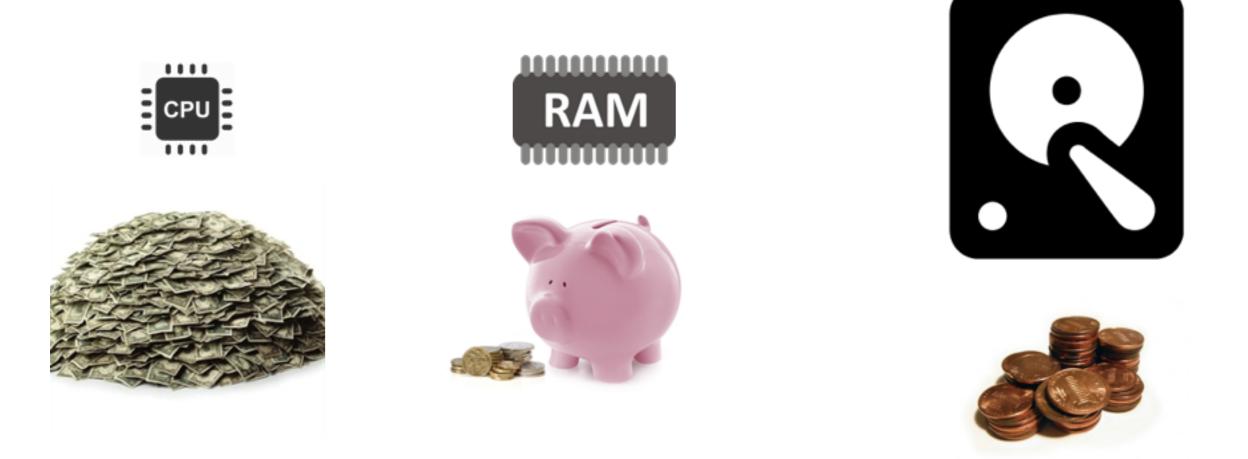

https://www.istockphoto.com/photo/pile-of-money-gm172637949-581154 http://www.freephotosbank.com/photographers/photos1/45/med\_53ff4957d796d0ff0a7d3151ec4e4a20.jpg

• **Problem 3:** Not all levels in our cache have the same speed

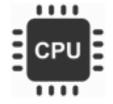

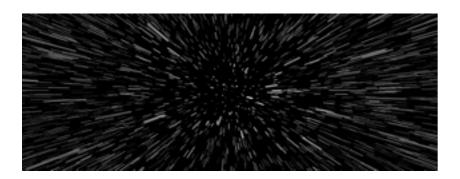

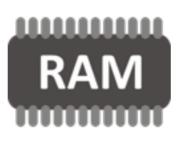

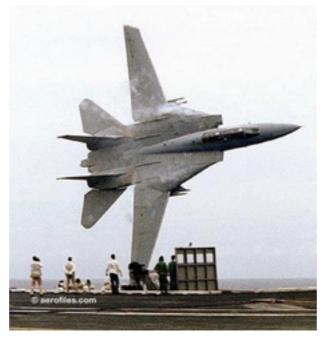

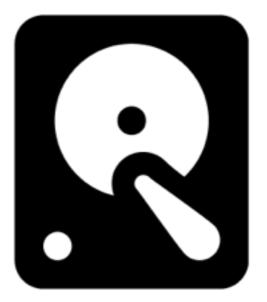

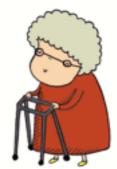

- Result: we have a lot of slow, cheap storage, less RAM, and very little CPU cache.
  - We will focus on the interaction between RAM and disk

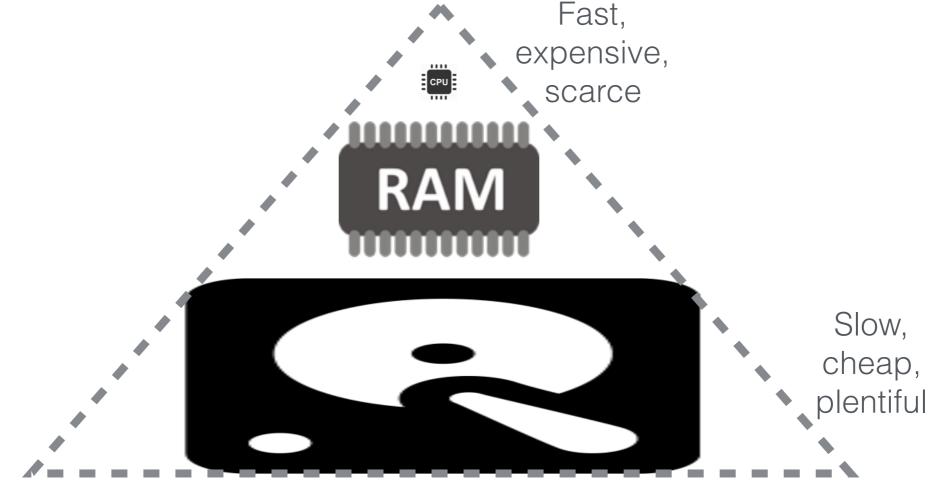

#### Scenario: Photo Storage

Suppose:

- We have a small RAM cache that holds 2 photos
- Our cache is initially empty
- We read from disk into cache, and evict the least recently used photo when we need space

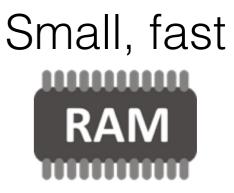

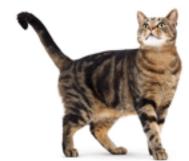

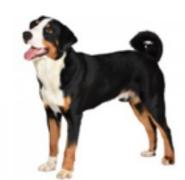

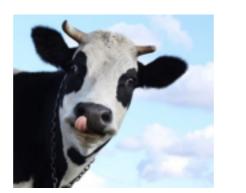

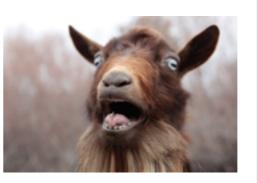

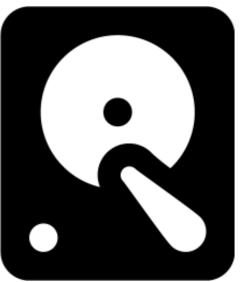

get(cat)

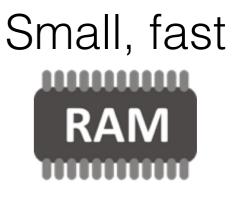

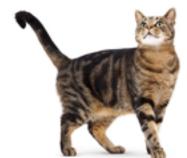

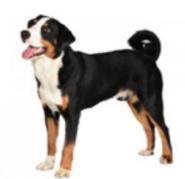

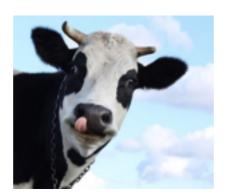

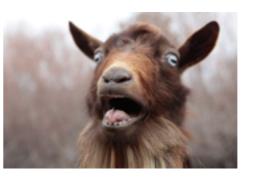

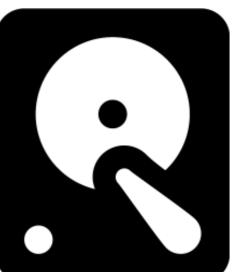

get(cat)

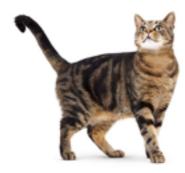

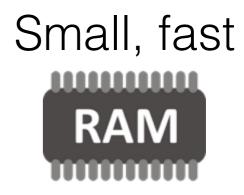

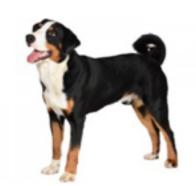

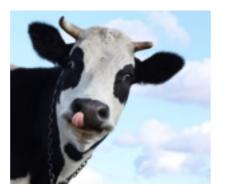

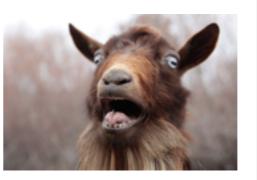

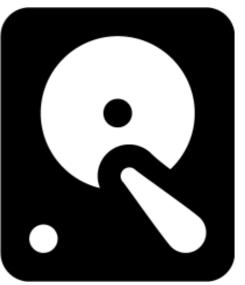

get(cat)
get(cow)

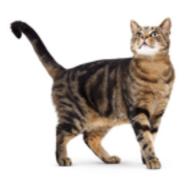

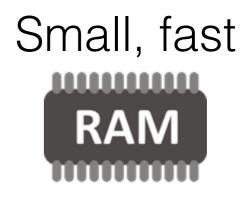

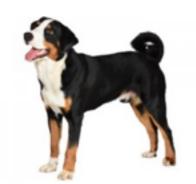

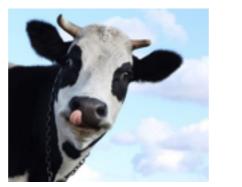

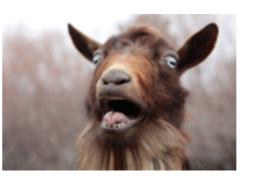

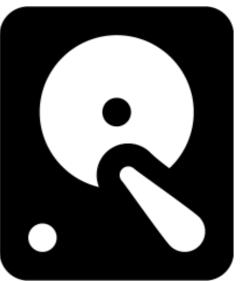

get(cat)
get(cow)

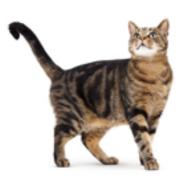

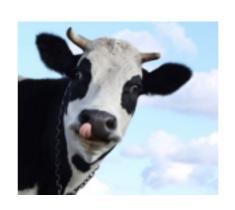

#### Small, fast RAM

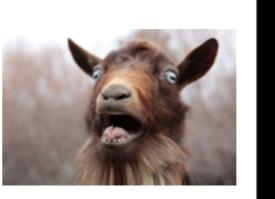

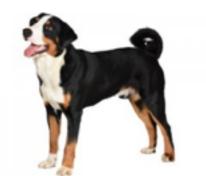

get(cat)
get(cow)
get(dog)

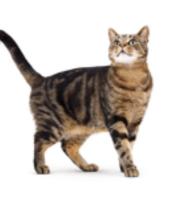

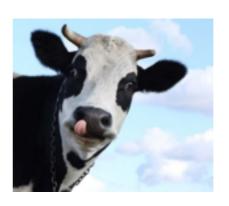

#### Small, fast RAM

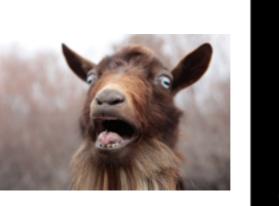

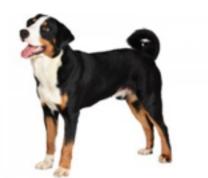

get(cat)
get(cow)
get(dog)

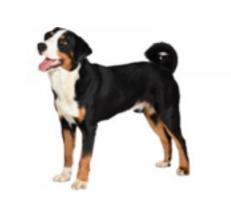

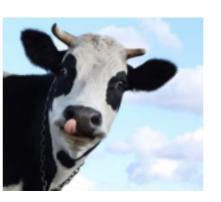

#### Small, fast RAM

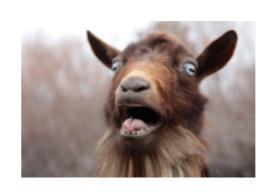

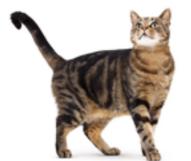

get(cat)
get(cow)
get(dog)
get(goat)

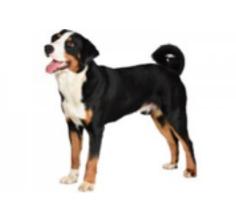

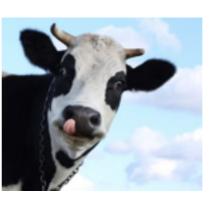

# Small, fast

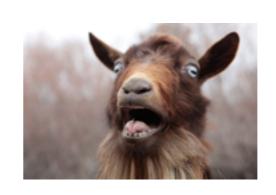

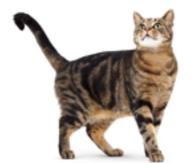

get(cat)
get(cow)
get(dog)
get(goat)

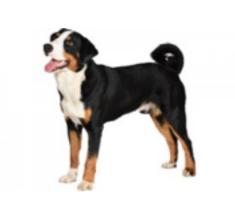

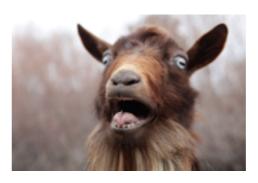

#### Small, fast RAM

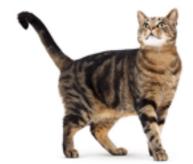

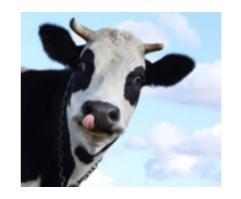

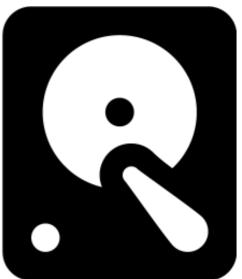

get(cat)
get(cow)
get(dog)
get(goat)
get(cat)

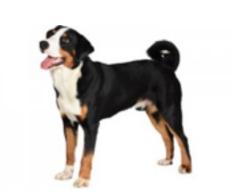

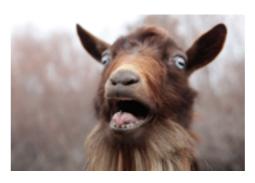

#### Small, fast RAM

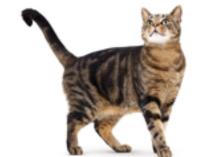

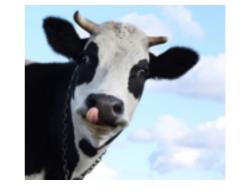

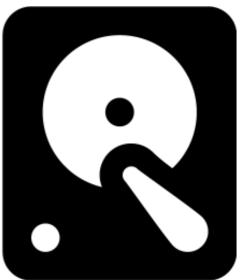

get(cat)
get(cow)
get(dog)
get(goat)
get(cat)

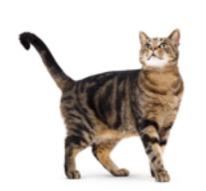

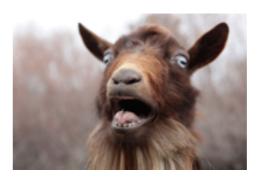

#### Small, fast RAM

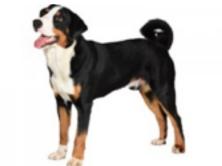

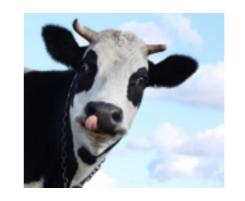

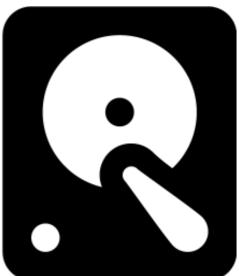

get(cat)
get(cow)
get(dog)
get(goat)
get(cat)
get(liger)

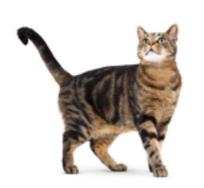

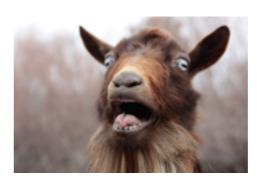

# Small, fast

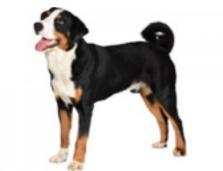

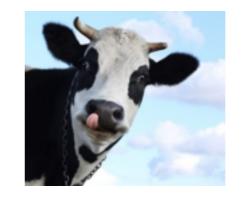

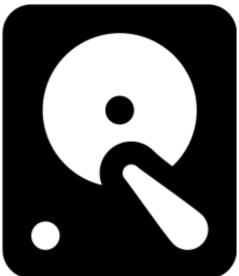

get(cat)
get(cow)
get(dog)
get(goat)
get(cat)
get(liger)

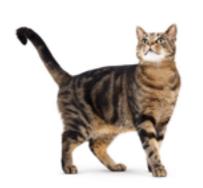

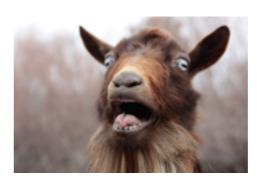

# Small, fast

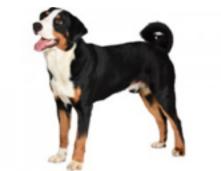

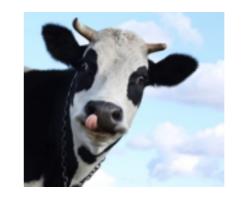

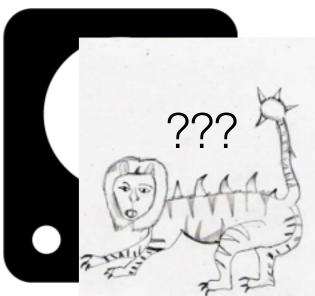

- **Problem:** We paid an expensive cost just to find out the thing we were looking for didn't exist!!
- Idea: Cache a set of all the keys (names of all photos on disk)
  - 1. Check the names set first \*before\* checking disk
  - 2. Don't go to disk if we know the thing isn't there

## Membership Queries

- How to implement our name set?
  If we want to look things up quickly, use a hash set
- If we want to avoid collisions:
  - Make it big
  - Use a large hash so to uniquely fingerprint each file (P(collision) == small)
- New problem: keys can be long, fingerprints are large. Now our set takes up a large portion of our cache

### Membership Queries

- **Insight**: we don't need to be perfect.
- If we go to disk an extra time, no worse off
  - False positives are not ideal, but they are OK
- If we don't go to disk when something exists, BAD (or sick)
  - False negatives are correctness bugs, not OK
- We will build a structure that does **approximate membership queries** and is more efficient than a set.

#### Bloom Filter

- Answers with "possibly in set" or "definitely not in set"
- We save space by not explicitly storing hashes or keys
- How it works:
  - Create a bit array of *m* bits
  - Select k hash functions
  - Hash each element k times and set all k bits
  - An element is missing if **any** of its *k* bits is unset
  - An element may be present if **all** of its *k* bits are set

#### Bloom Filters

#### Insert(key):

for hashFunction<sub>i</sub> in hashFuncions<sub>i...k</sub>:
 bitmap[hashFunction<sub>i</sub>(key) % m] = 1

#### Query(key):

for hashFunction<sub>i</sub> in hashFuncions<sub>i...k</sub>:
 if (bitmap[hashFunction<sub>i</sub>(key) % m] != 1):
 return "not in set"
 return "maybe in set"

#### Bloom Filters

- Deleting keys?
  - A key maps to k bits, and although setting any one of those k bits to zero would remove that key from the set, it will also remove every key that maps to one of those bits.
  - Deleting would introduce false negatives!
- Resizing Bitmap?
  - No way to grow array using just the bit values
  - Although keys are not stored, they are often available
  - When the false positive rate gets too high (overloaded, too many "deletes" still in bitmap), read keys from slower media and resize+rehash

#### Related DS: Quotient Filters

- A nifty idea with an even nifty-er paper name (Don't Thrash: How to Cache your Hash in Flash)
- Uses linear probing to support efficient deletes and merges
- "Write-optimized" data structure (my research area)
- Based on an end-of-chapter problem in an undergraduate data structures textbook
  - You can publish a paper with the skills you already have!
  - (and if you were like Bloom, you could name it after yourself)

#### Integrity/Tamper Evidence

- Sometimes we can't trust the integrity of our stuff
  - Our laptop is from 2006, and our HDD is dying...
  - We store our data in "the cloud" and we don't trust "the man"
  - We live in a place with government censorship and we want to ensure no one has modified a document
  - We download something from the internet and we are afraid a "man-in-the-middle" has given us a decoy or a virus
  - We are a multi-national company that wants to verify that people pay for official software/media (DRM)

- **Observation:** cryptographic hash functions have the following properties
  - Deterministic
  - Non-invertible (given hash(x) impractical to find x)
  - Large Range (many bits in hash)
  - Evenly distributed
  - Insight: If we pick a good enough hash function, we can trust it to uniquely identify the contents
  - (related ideas: checksumming/fingerprinting)

- Calculate a fingerprint (cryptographic hash) of objects that we store, and we keep the fingerprint safe
- If we later retrieve the thing we stored, recompute the fingerprint
  - If they match, we are (almost) guaranteed to be safe
  - If they differ by even one bit, there is a problem

- Download verification (ubuntu .iso example)
- Scanning files for errors
- Git

### Detecting Duplicates

### Deduplication

- Imagine you are a cloud storage provider, and someone uploads the hit song Shoot\_Pass\_Slam.mp3
  - Millions of other people will as well (Shaq Diesel went platinum after all)
  - Do we really need to store millions of copies of the same file?
    - NO! Hash tables/sets can map duplicate keys to the same value
    - Map every file called "Shoot\_Pass\_Slam.mp3" to the same file contents
  - What if the file names different?

#### Deduplication

Instead of mapping:

file\_name -> file\_contents

map:

file\_name -> hash\_of\_contents

Then have a separate key-value store mapping: hash\_of\_contents -> file\_contents

**Insight:** many problems in computer science can be solved with a layer of indirection!

### Deduplication

- What if we aren't storing music, but file that are actively modified?
  - We may not want to deduplicate at the coarse granularity of whole files
- Instead, break a file into chunks, and deduplicate chunks
  - Now we map:

#### file\_name -> recipe\*

\*A recipe contains (file offset, chunk length, fingerprint) triples

• We only store one copy of unchanged chunks!

### Summary

- Hashing is a powerful technique with many uses
- We can build interesting new data structures
- We can add new twists to existing data structures
- We must be careful to use the right hash function for the task